# , tushu007.com  $<<$   $CS3$

 $<<$  CS3  $>>$ 

- 13 ISBN 9787542741509
- 10 ISBN 7542741500

出版时间:2009-3

页数:368

PDF

更多资源请访问:http://www.tushu007.com

### , tushu007.com  $<<$   $CS3$

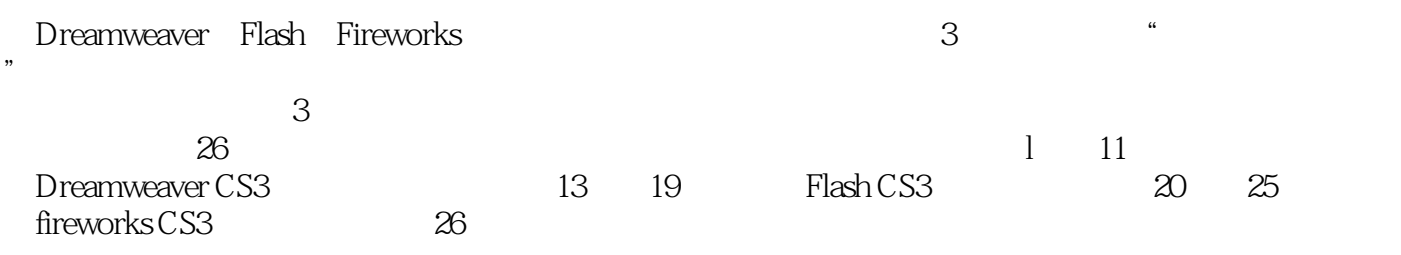

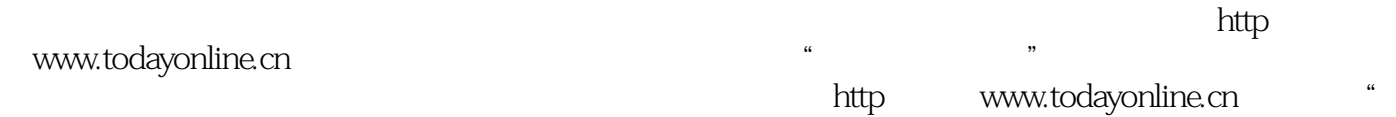

 $\mathfrak{R}$ 

# $,$  tushu007.com  $<<$   $CS3$

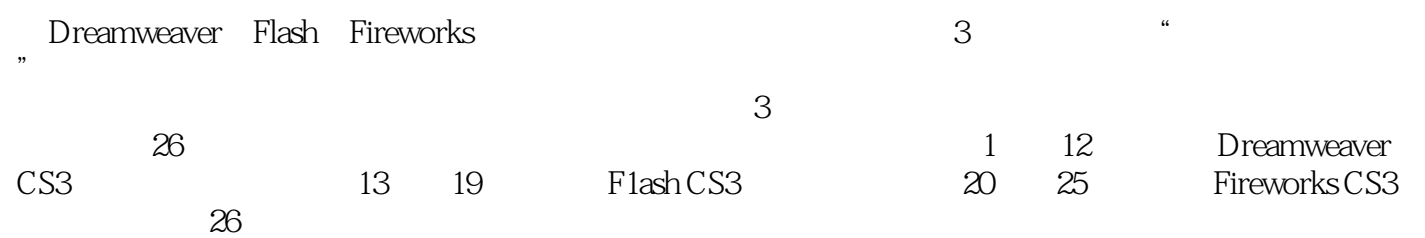

#### and tushu007.com

 $CS3$ 

0.2 d2<br>
0.2 d2<br>
0.31 d32 d25 d2<br>
0.3 d4 d5<br>
0.2.1 mm 1.1Dreamweaver 1.1.1Drcamweaver 1.1.2 d3  $0.23$   $0.24$   $0.25$   $0.3$  $0.31$   $0.32$   $0.33$   $0.4$   $0.5$ 0.6 1 Dreamweaver 1.1 Dreamweaver 1.1.1 Drcamweaver 1.1.2 DreamWeavcrtt the theory of the 1.2 Drearnweaver that the the top of the top of the top of the top of the top o  $1.33$   $1.34$   $1.4$   $1.41$   $1.42$  $1.43$   $1.5$   $1.51$   $1.52$   $1.53$ 1.5 1.6 2 Dreamweaver 2.1 Dreamweaver 2.1.1 2.1.2 2.2  $23$  2.3.1  $232$   $233$   $234$   $235$ 2.3.6 2.3.7 2.3.8 Contribute 2.3.9 2.3.10 Spry1.4 2.5 3  $31$   $32$   $33$   $34$   $35$  $36$   $37$   $38$   $39$   $310$   $311$  4 4.1 4.2 4.2.1 4.2.2 4.2.3 4.2.3  $4.2.4$   $4.2.5$   $4.2.6$   $4.3$   $4.4$ 4.5 1.1 AB 4.6 4.7 5 AP 5.1 AP 5.1.1 AP  $5.1.2$   $5.1.3$   $5.1.4$   $5.2$   $5.2.1$   $5.2.2$   $5.2.3$  $5.24$   $5.3$   $5.4$  6 61 6.1.1 6.1.2  $61.3$  6.1.4 6.1.5 6.1.6  $61.7$   $62$   $621$   $622$   $623$  $6.24$   $6.25$   $6.3$   $6.4$   $6.5$   $7$   $7.1$ 7.1.1 7.1.2 7.2 7.2.1 7.2.2 7.2.3 7.2.4 7.2.5 7.2.6 7.2.7 7.3 7.3.1 7.3.2 7.4 7.5 7.6 8 8.1 8.1.1  $81.2$  8.1.3 8.2 8.2.1 8.2.2  $823$   $824$   $825$   $826$   $827$ 8.3 8.4 8.5 9 9.1 Flastl 9.1..1 Flash 9.1.2 Flash 9.1.3 插入Flashl文本9.1.4 插入PlashPaper9.1.5 插入Flash视频9.2 插入Shockwave动画9.3 插入特殊对象9.3.1 插 lava 9.3.2 .ActiveX9.3.3 9.3.4 9.4 Dreamweaver9.4.1 9.4.2  $9.5$  9.6 10 10.1 10.1.1 URL 10.1.2 10.1.3  $10.1.4$   $10.2$   $10.3$   $10.31$ 10.3.2 10.4 10.5 E-mail10.6 10.7 10.8 10.9 10.10 11 CSS 11.1 CSS  $11.2 \quad \text{CSS} \quad 11.2.1 \quad 11.2.2 \quad 11.2.3 \quad \text{``\quad" }$ 11.3 CSS 11.31 CSS 11.32 CSS 11.4 CSS 11.5 CSS 11.6 11.7 12 12.1 00 12.2 12.3 12.3 12.4 12.5 12.6 12.7 13 FlashCS3 13.1 FlashCS3 13.1.1 FlashCS3 13.1.2 FlastlCS3 13.2 FlashCS3 13.2.1 FlashCS3 13.2.2 FlashCS3 13.3 13.4 13.5 13.5.1 Flash 13.5.2 Flash 13.5.3 Flash 13.6 Flash 13.6 Flash 13.6.1 13.6.1.1 1361.2 1361.3 1361.3 1362  $1363$   $1364$   $1365$   $13651$   $13652$   $1366$ 1367 1368 137 138 14 141 141.1 14.1.2 14.1.3 14.2 14.2.1 14.2.2 14.2.3 14.2.4 14.2.5 14.3 14.3.1 14.3.1

14.3.2 14.3.3 14.3.3.1 14.3.3.2 14.3.4 14.4

# $,$  tushu007.com

# $<<$   $CS3$

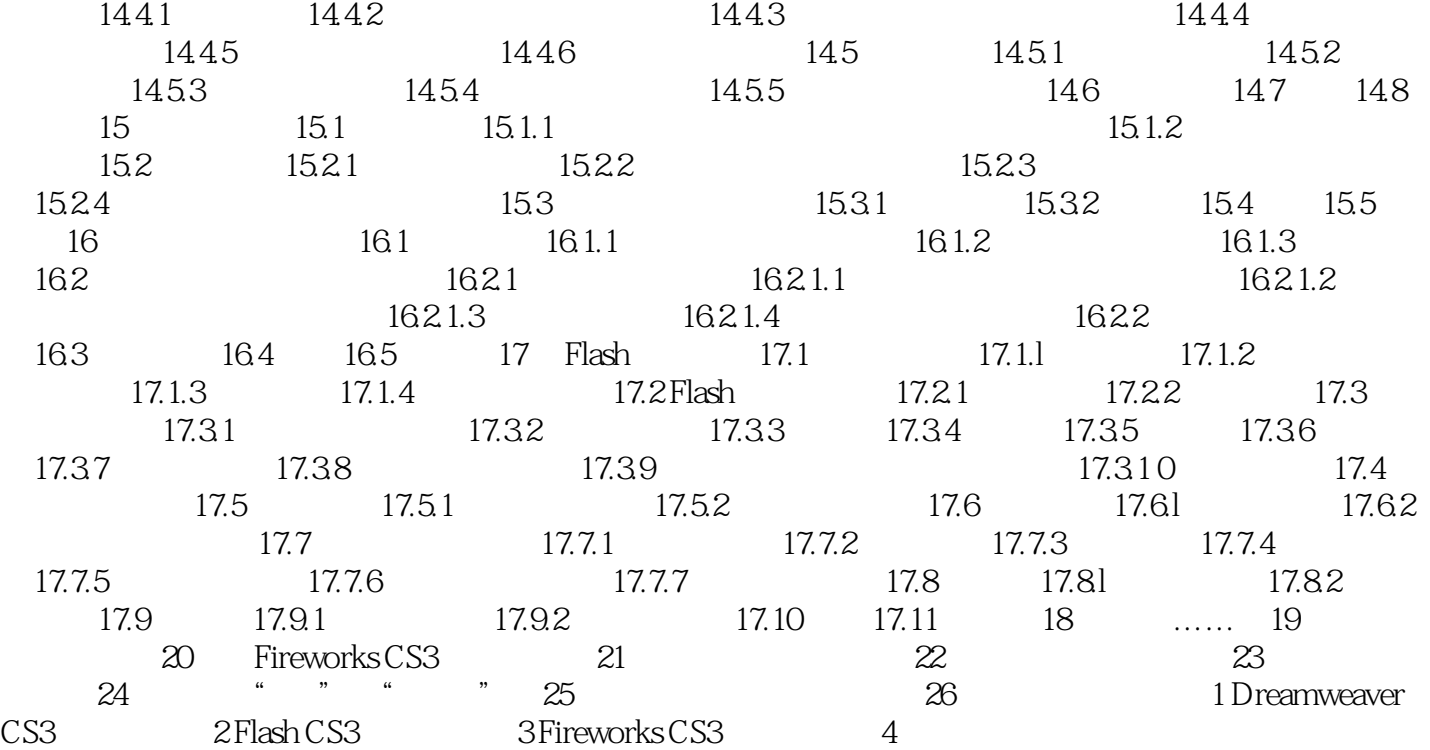

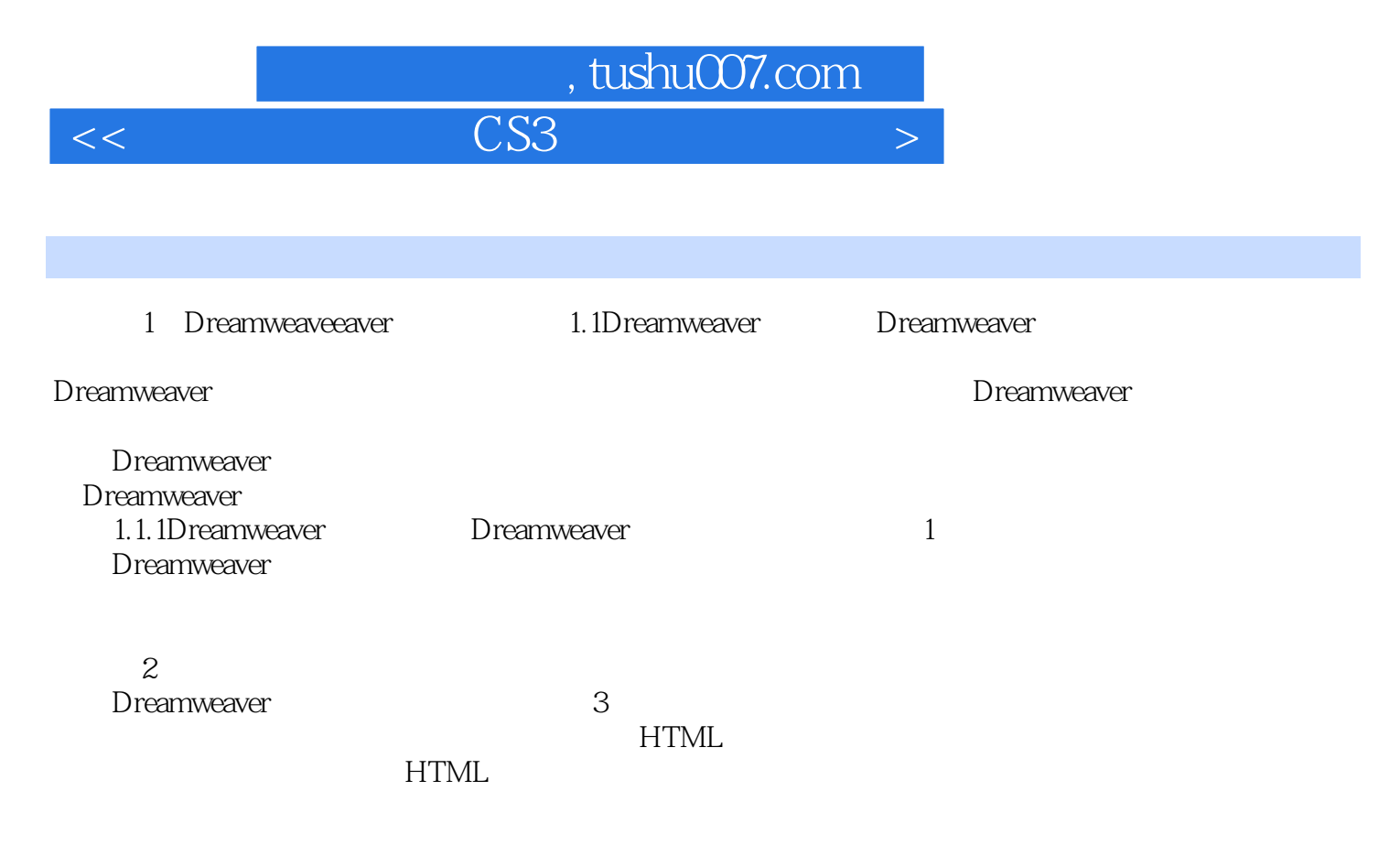

……

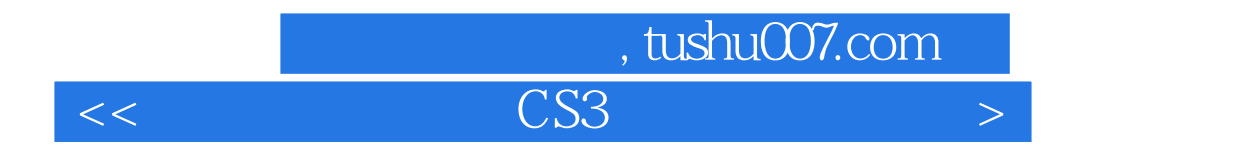

 $\text{CS}3$ 

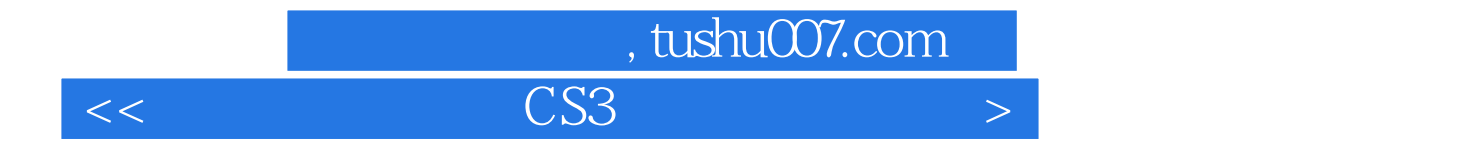

本站所提供下载的PDF图书仅提供预览和简介,请支持正版图书。

更多资源请访问:http://www.tushu007.com